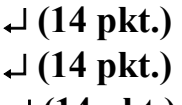

# ↵ **(14 pkt.)**

## ↵ **(14 pkt.)**

# **TYTUŁ REFERATU (TIMES NEW ROMAN CE BOLD 14 PKT.)**   $\downarrow$  (14 pkt.)

# **Imię NAZWISKO<sup>1</sup> , Imię NAZWISKO<sup>2</sup> (Times New Roman CE Bold 12 Pkt.)**

↵ **(12 pkt.)** 

1 Nazwa Instytucji (Uczelnia, Wydział, Katedra), 11 pkt.

2 Nazwa Instytucji (Uczelnia, Wydział, Katedra), 11 pkt.

 $\Box(11 \text{ pkt.})$ 

*STRESZCZENIE (11 pkt. bold)* 

*W tym miejscu należy wpisać streszczenie referatu. Streszczenie nie może być dłuższe niż 8 wierszy oraz powinno być napisane czcionką Times New Roman CE Italic - 11 pkt.; tekst streszczenia wyjustowany, wcięcie z prawej i lewej strony 0,5 cm.* 

↵*(11 pkt.)* 

**Słowa kluczowe: tu wpisać słowa kluczowe (Times New Roman CE Bold 11 pkt.)** 

↵**(11 pkt.)** 

↵**(11 pkt.)** 

#### **1. WPROWADZENIE (Times New Roman CE Bold 12 pkt.)**

#### ↵**(12 pkt.)**

 Artykuł należy napisać używając czcionki Times New Roman CE, 12 pkt. z pojedynczym odstępem między wierszami. Wszystkie marginesy wynoszą 2,5 cm. Objętość pracy: min. 12 stron A4 włączając w to rysunki, tabele, spis literatury i streszczenie. Spis literatury cytowanej w tekście należy umieścić na końcu referatu w kolejności alfabetycznej nazwisk autorów. Wcięcia akapitowe - 1 cm. Strony należy ponumerować ołówkiem na odwrotnej stronie kartki. Cztery pierwsze wolne wiersze 14 pkt. Tylko na pierwszej stronie.

#### $\Box(12 \text{ pkt.})$

### **1.1. Tytuły podrozdziałów należy pisać małymi literami, 12 pkt. bold**

Rysunki powinny być umieszczone centrycznie. Między tekstem, a rysunkiem należy wprowadzić jeden Enter. Małe rysunki, o szerokości mniejszej niż 10 cm, można otoczyć z prawej strony tekstem - w tym przypadku rysunek umieszczony jest z lewej strony. Podpis pod rysunkiem w obu przypadkach należy wyrównać do lewej.

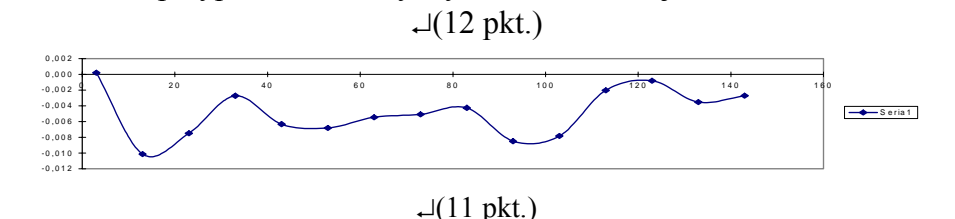

Rys. 1. Styl podpisu pod rysunkiem, Times New Roman CE 11 pkt

$$
\Box(11 \text{ pkt.})
$$

Tabele należy umieścić pośrodku strony. Tekst w tabeli wykonany krojem 11 pkt.

$$
\Box(12 \text{ plt.})
$$

Tabela 1. Styl tytułu tabeli, 11 pkt  $1(6 \text{ nkt})$ tabela Times New Roman CE 11 pkt. tabela Times New Roman CE 11 pkt.  $\Box(12 \text{ pkt.})$ 

Dalszy tekst, dalszy tekst, dalszy tekst, dalszy tekst, dalszy tekst, dalszy tekst, dalszy tekst, dalszy tekst, dalszy tekst, dalszy tekst, dalszy tekst, dalszy tekst, dalszy tekst, dalszy tekst.

Wzory matematyczne należy centrować i numerować przy marginesie z prawej strony:  $y_p(t) = R \cdot \sin(\omega_w \cdot t) + r \cdot \sin(k \cdot \omega_w \cdot t)$  (1)

Nie należy stosować odstępów między wzorami

 $\Box(12 \text{ pkt.})$ 

## **LITERATURA (12 PKT. BOLD)**

### ↵**(12 pkt.)**

[1] Przybylski W.: Technologia obróbki nagniataniem. *Wydawnictwo Naukowo-Techniczne, Warszawa, 1987.* (12 pkt.)

[2] Koch J.: Wytwarzanie a informatyka. *Mechanik, nr 11, 1998*, s. 677-685. (12 pkt.)

#### $\Box(12 \text{ pkt.})$

# **TYTUŁ W JĘZYKU ANGIELSKIM (12 PKT. BOLD)**  ↵**(12 pkt.)**

#### *SUMMARY*

*Streszczenie referatu w języku angielskim, analogicznie jak streszczenie polskie.*